## **TUTORIEL INSCRIPTION PERSONNEL DU SECOND DEGRE / ENCADREMENT : ac-reunion.fr**

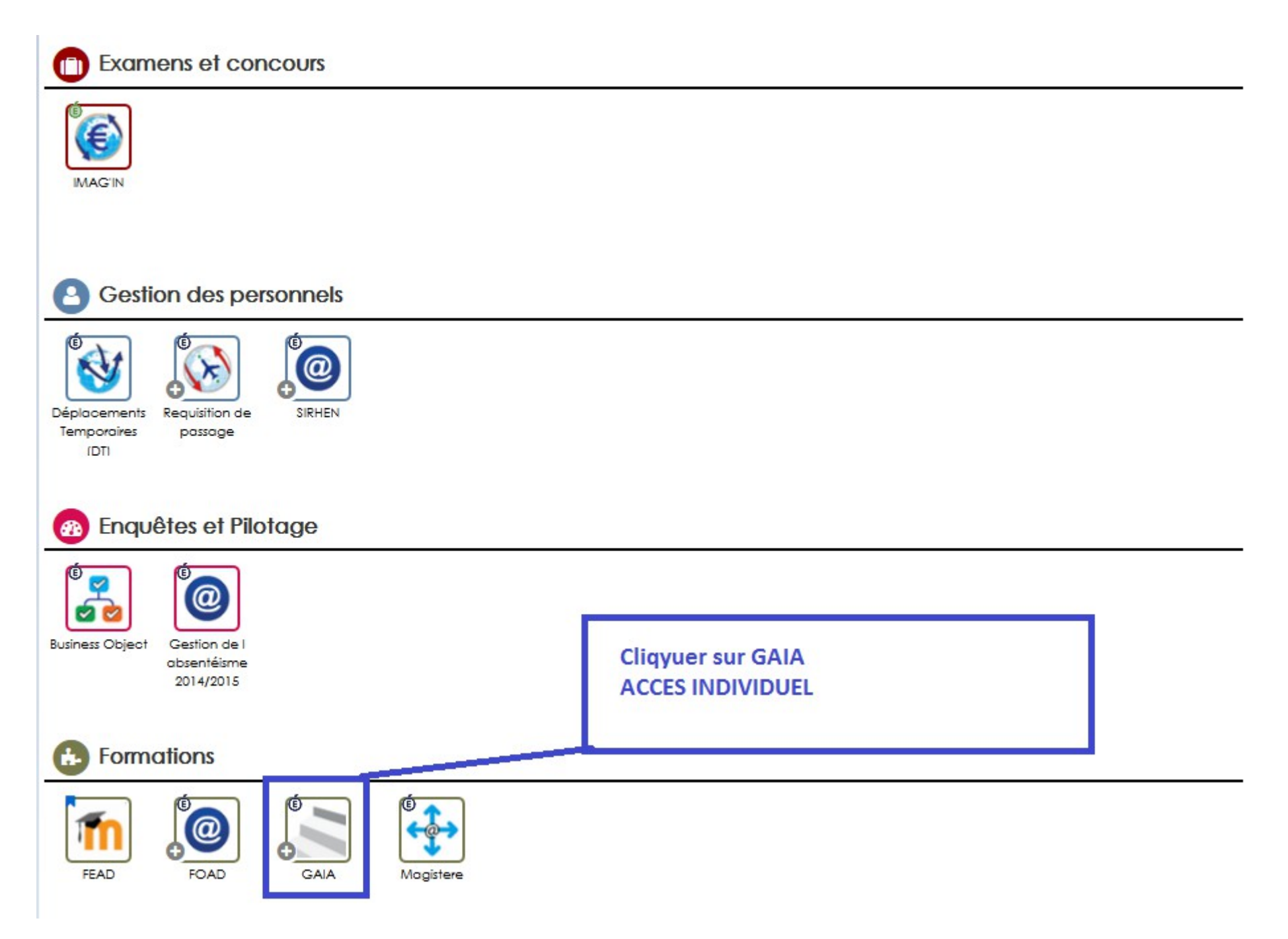

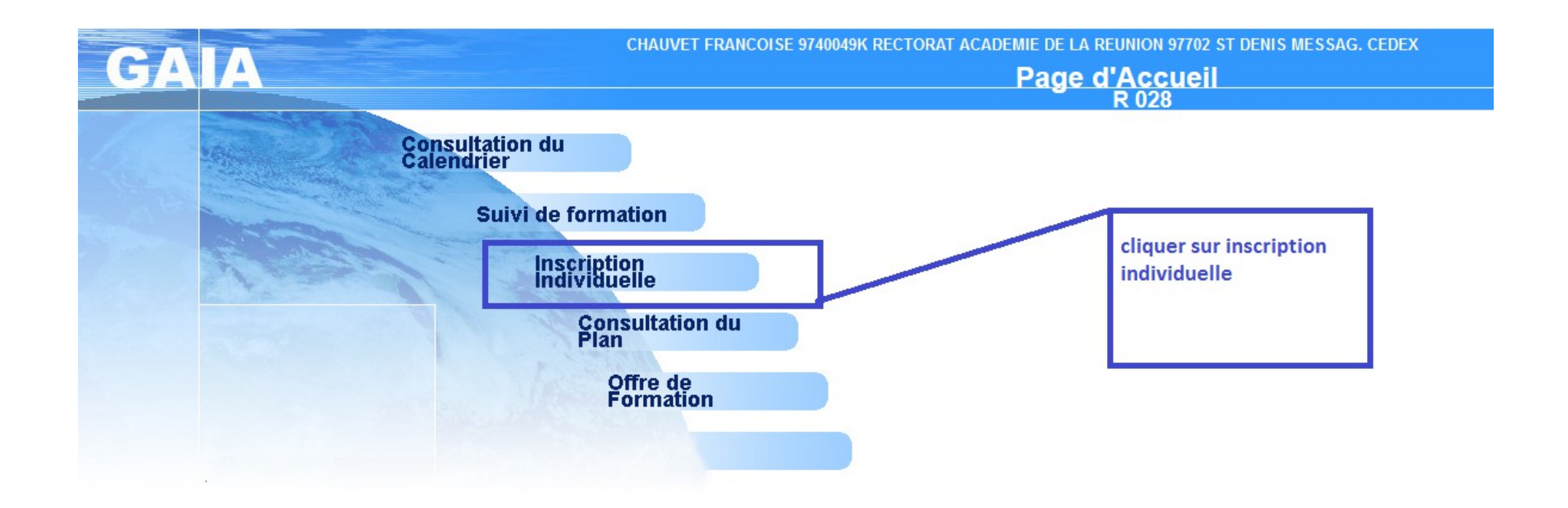

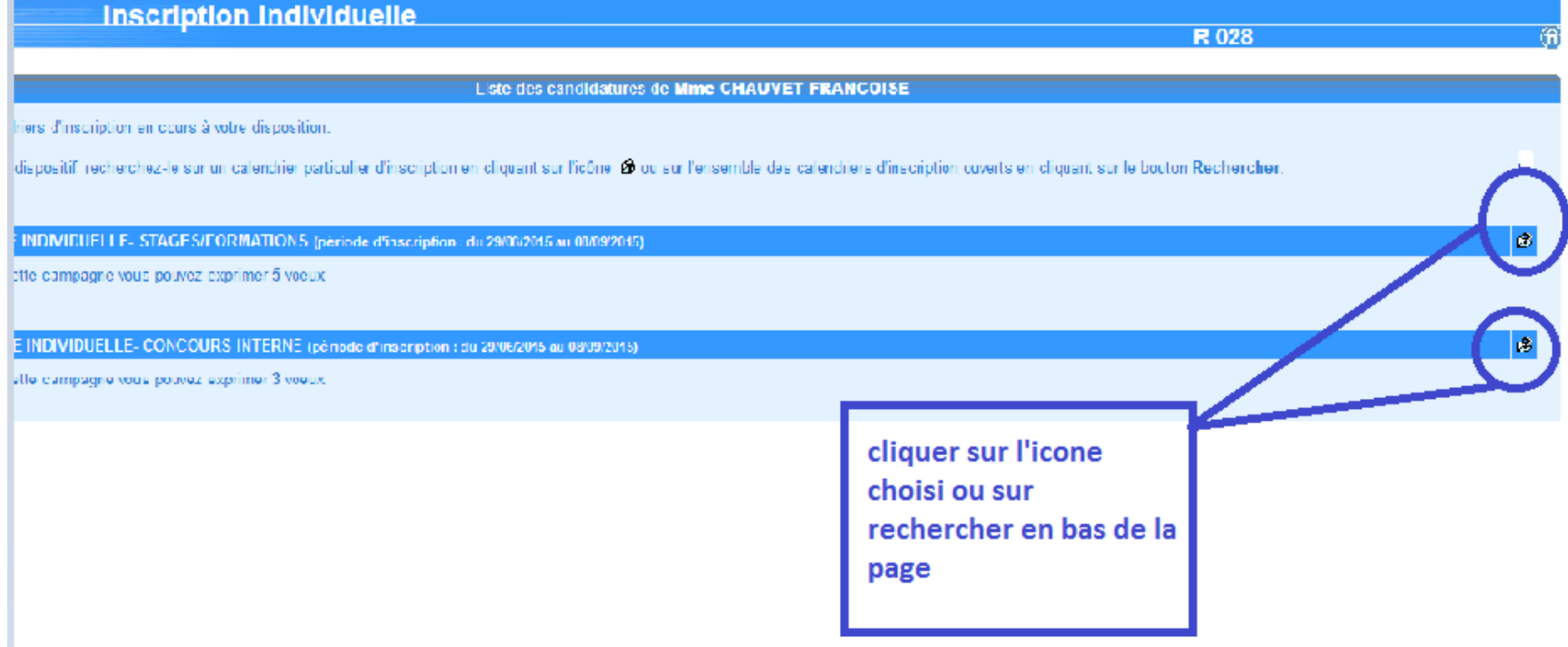

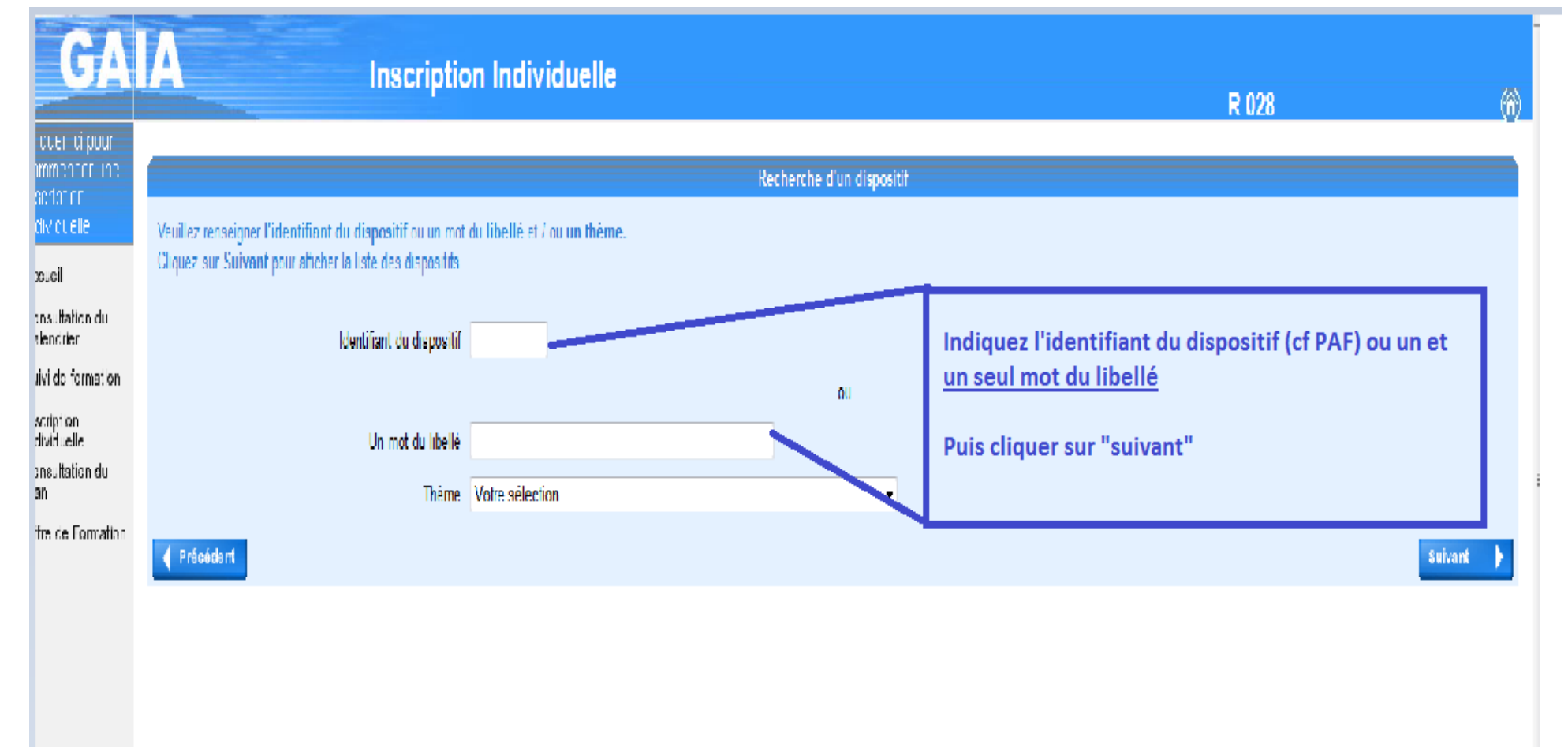

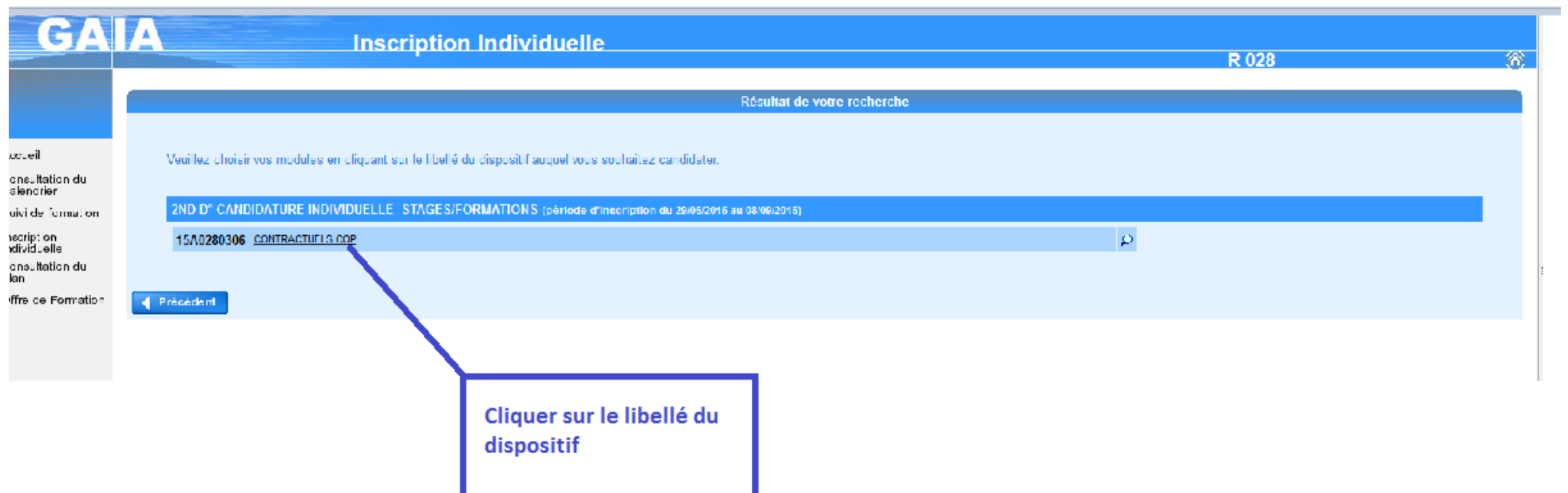

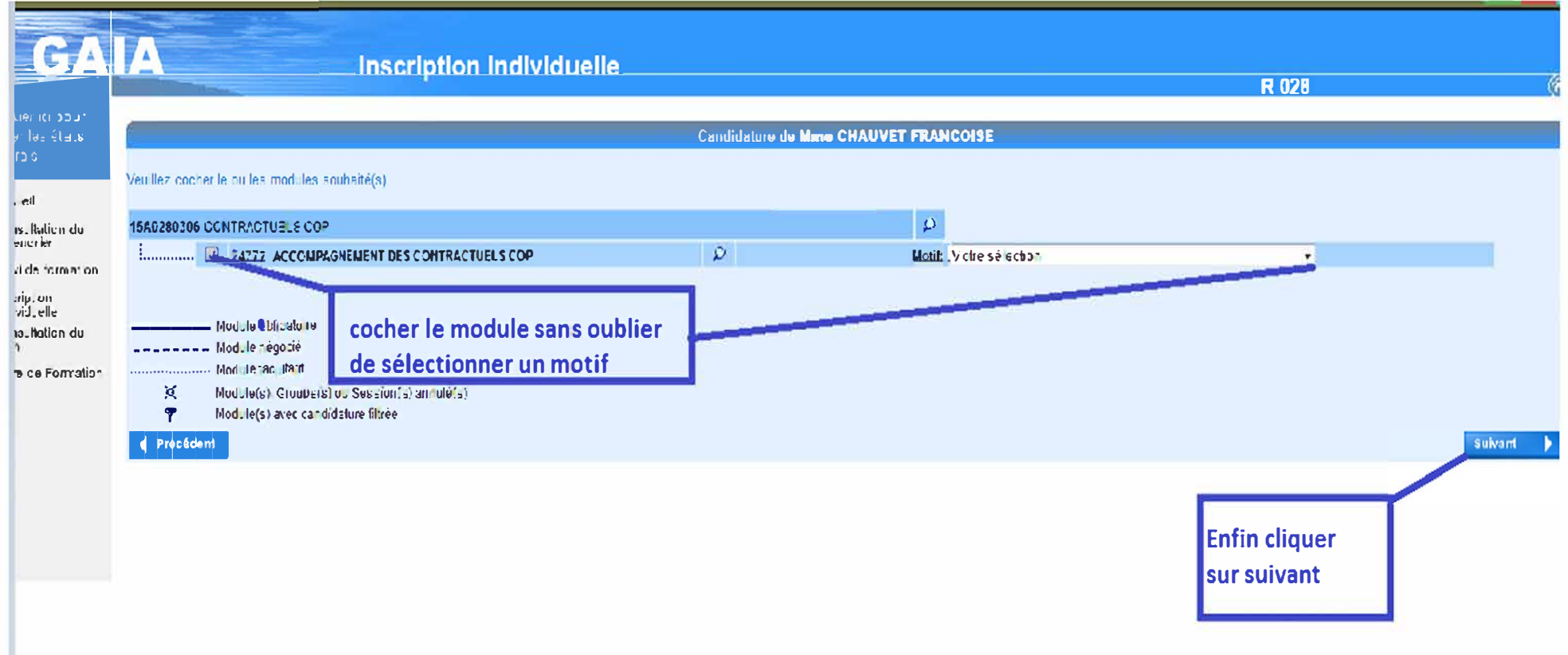

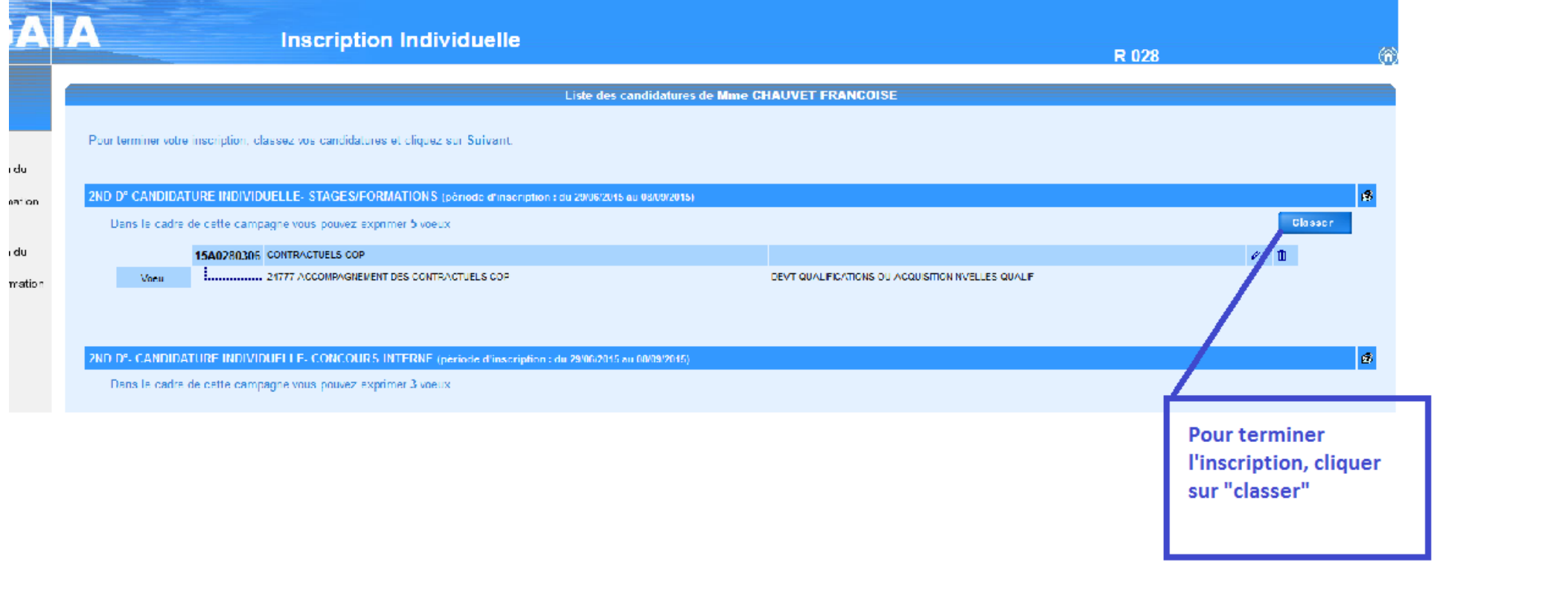

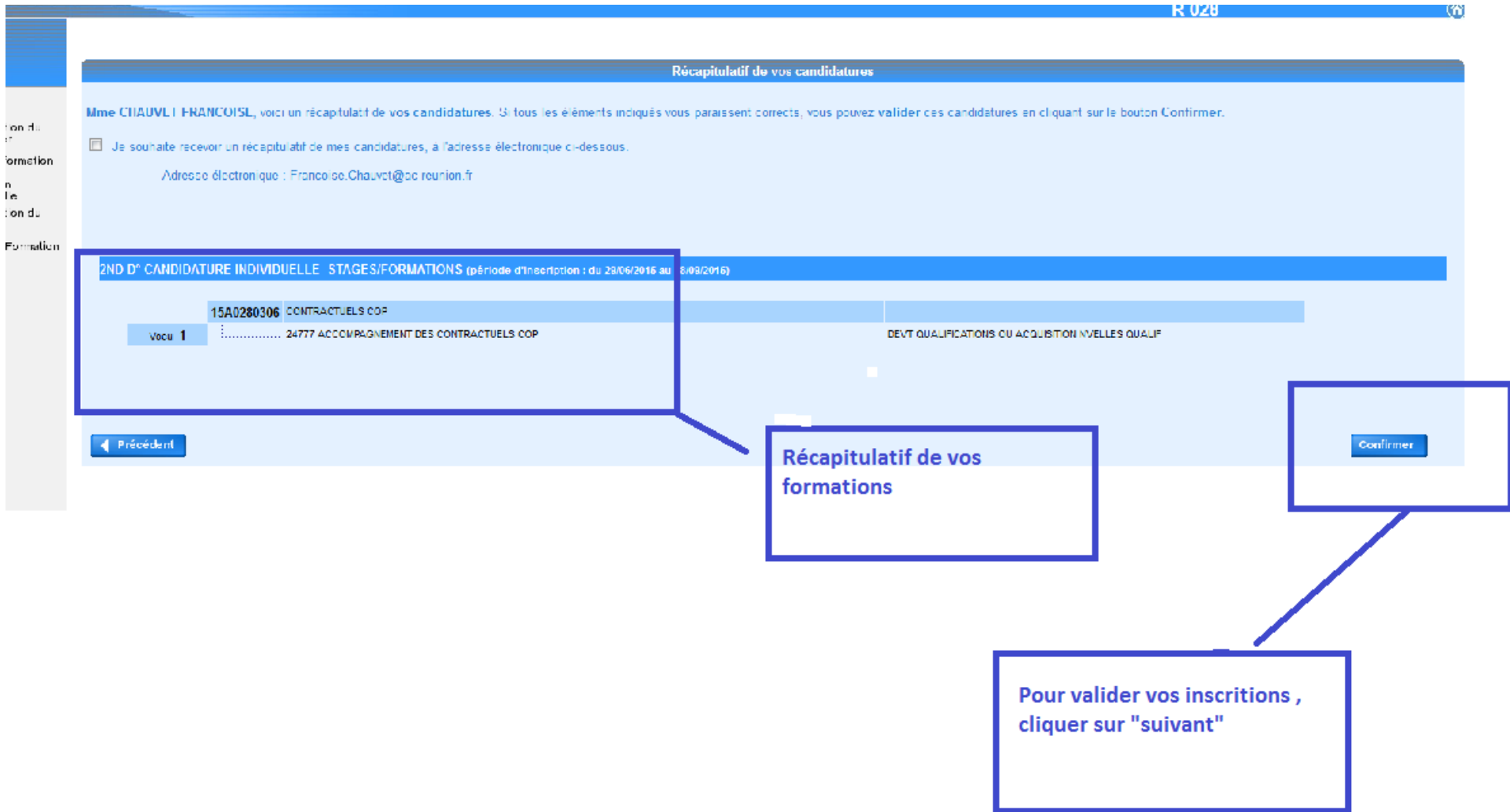